# **PROSTY mOdEL miESzANiA TURbULENTNEgO W mOdELOWANiU SPALANiA dETONACYjNEgO**

KAROL ŚWIDERSKI *Instytut Lotnictwa*

#### Streszczenie

*W pracy przedstawiono prosty model mieszania turbulentnego, który został zaaplikowany do modelu symulacji komputerowej silnika z detonacyjną komorą spalania w programie REFLOPS2. Model mieszania bazuje na nieustalonych równaniach flameletów. Na przykładzie wtrysku gazu (wodór i etan) do prostej komory dokonano porównania wyników otrzymanych w programie REFLOPS2 i ANSYS FLUENT.*

### **WSTEP**

Sposób wyprowadzenia i użycia metody flameletów w spalaniu dyfuzyjnym najlepiej jest zilustrować na przykładzie laboratoryjnego przypadku płomienia dyfuzyjnego w przeciwprzepływie. Struktura takiego płomienia pokazana jest na rys. 1. paliwo i utleniacz (np. powietrze) podawane są przez dwie dysze ustawione naprzeciw siebie. W wyniku zderzenia dwóch strumieni gazu linie prądu są odchylane i w środkowej części powstaje stagnacja przepływu. Natomiast płomień dyfuzyjny jest ulokowany bliżej dyszy utleniacza. płomień dyfuzyjny może mieć skomplikowaną strukturę i jego grubość często nie jest pomijalnie mała. Dlatego najpierw musimy określić, co rozumiemy jako położenie płomienia. Jeśli przyjmiemy za położenie płomienia miejsce najszybszych reakcji lub najwyższej temperatury, to okaże się, że parametry te są najwyższe w okolicach stechiometrycznego składu mieszaniny. Stechiometryczny skład mieszaniny palnej to kilka procent wagowych paliwa i ponad 90 procent powietrza. Dla wodoru spalanego w tlenie jest to dokładnie 2.85% H<sub>2</sub> i 97.15% powietrza. Z tego powodu położenie płomienia przesunięte jest w kierunku utleniacza w typowych sytuacjach.

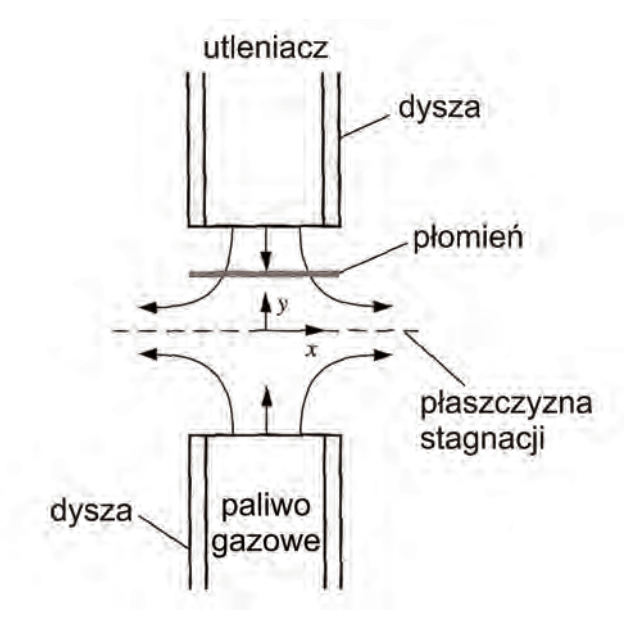

rys. 1. Struktura płomienia dyfuzyjnego w przeciwprzepływie

Zdefiniujemy teraz nową zmienną: udział mieszaniny Z (ang. *mixture fraction*). Zmienna ta *Z*(**x**,*t*) mówi jaki jest udział masowy gazu, który pochodzi ze strumienia (dyszy) wprowadzającego paliwo. W istocie nie jest on związany z paliwem jako związkiem chemicznym, gdyż paliwo ulega spalaniu, podczas gdy masa, a co za tym idzie udział mieszaniny jest zachowany. tak więc *Z*(**x**,*t*) jest niezależne od składu chemicznego mieszaniny, a jedynie zależy od miejsca jej pochodzenia. Wzór definicyjny jest następujący:

$$
Z(\mathbf{x},t) = \frac{Y_F(\mathbf{x},t)}{Y_{F(\text{feed})}(t)}
$$
(1)

gdzie *YF* (**x**,*t*) jest udziałem masowym gazu pochodzącego ze strumienia paliwowego w punkcie **x**, a *YF*(*feed*)(*t*) jest udziałem masowym gazu pochodzącego ze strumienia paliwowego w miejscu dopływu tego strumienia. poza bardzo wyjątkowymi sytuacjami można założyć, że  $Y_{F(\text{feed})}(t) = 1.$ 

definicja udziału mieszaniny nie jest dobrą definicją z punktu widzenia doświadczalnego, gdyż nie wskazuje sposobu jej wyznaczenia. Dlatego też definicję lepiej jest oprzeć na wielkości stosunkowo łatwo mierzalnej. pierwszą propozycją był składnik większości paliw - węgiel. Jednak w przypadku modelowania spalania wodoru ta definicja jest bezużyteczna, dlatego użyjemy udziału masowego wodoru

$$
Z(\mathbf{x},t) = \frac{Y_H(\mathbf{x},t)}{Y_{H(jeed)}(t)}
$$
(2)

Jednak te uproszczone definicje są ważne tylko wtedy, gdy wodór pochodzi tylko ze strumienia paliwowego. Jeśli w powietrzu jest para wodna, to wprowadzi ona dodatkowy wodór i powstanie niewielki błąd wyznaczenia *Z*. Na szczęście bezpośrednie weryfikacje pola *Z* są rzadko kiedy potrzebne i do celów obliczeniowych wystarczy definicja (2). Jak zobaczymy później rozkład pola *Z* jest kontrolowany przez odpowiednie równanie zachowania i nie trzeba go wyznaczać na podstawie składu mieszaniny gazowej.

#### model matematycZNy

Jeżeli przyjmiemy, że położenie płomienia dyfuzyjnego określa stechiometryczny skład mieszaniny, to kształt płomienia opisuje równanie:

$$
Z(\mathbf{x},t) - Z_{st} = 0 \tag{3}
$$

W przeciwieństwie do spalania kinetycznego, tutaj zmienna *Z* może być też użyta jako zmienna niezależna w równaniu flameletów. pokazane jest to na rys. 2.

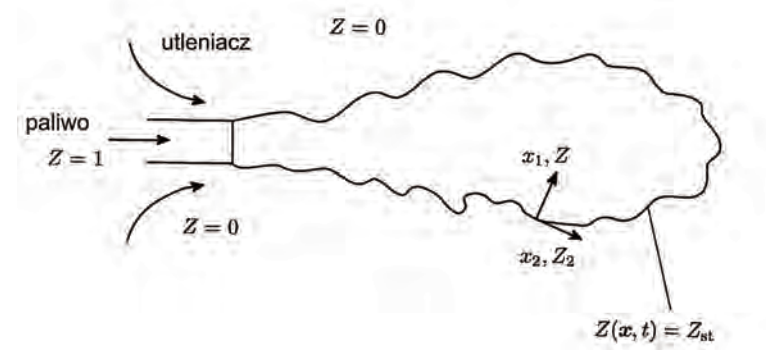

rys. 2. pole udziału mieszaniny a struktura płomienia dyfuzyjnego

Sposób wyprowadzenia równania flameletów zostanie pokazany na przykładzie spalania w przeciwprzepływie. Jednak uzyskane wyniki mają charakter ogólny i mogą być stosowane do każdego przypadku spalania, oczywiście z pewnymi zastrzeżeniami, o których będzie mowa później. Rozpatrzmy więc równania opisujące ustalony ruch gazu w tym przypadku. Równanie zachowania masy wygląda następująco:

$$
\frac{d(\rho u)}{dy} + 2\rho U = 0\tag{4}
$$

równanie pędu dla składowej y:

$$
\rho v \frac{dU}{dy} = -\rho U^2 + P + \frac{d}{dy} \left( \mu \frac{dU}{dy} \right)
$$
(5)

równanie energii:

$$
vc_{p}\rho\frac{dT}{dy} = \frac{d}{dy}\left(\lambda\frac{dT}{dy}\right) + \sum_{n=1}^{n=N_{sp}}\omega_{n}h_{n}
$$
 (6)

równanie energii zapiszemy w nieco zmodyfikowanej formie:

$$
v\rho \frac{dT}{dy} = \frac{d}{dy} \left( \rho a \frac{dT}{dy} \right) + \frac{1}{c_p} \sum_{n=1}^{n=N_p} \omega_n h_n \tag{7}
$$

gdzie:

$$
a = \frac{\lambda}{\rho c_p} \tag{8}
$$

jest dyfuzyjnością cieplną. Równanie zachowania składników wygląda następująco:

$$
\nu \rho \frac{dY_i}{dy} = \frac{d}{dy} \left( \rho D_i \frac{dY_i}{dy} \right) + \omega_i \tag{9}
$$

dodatkowo zapiszmy równanie zachowania udziału mieszaniny *Z:*

$$
v\rho \frac{dZ}{dy} = \frac{d}{dy} \left( \rho D \frac{dZ}{dy} \right)
$$
 (10)

Jak widać równanie to nie ma członów źródłowych, więc udział mieszaniny jest wielkością zachowawczą co ma bardzo duże znaczenie dla własności numerycznych otrzymanych równań. Komentarza wymaga wielkość *D*, która się pojawia w równaniu 10. Jest ona współczynnikiem dyfuzji masy pochodzącej ze strumienia paliwa. W praktyce przyjmuje się, że jest to współczynnik dyfuzji paliwa w mieszaninie. Jednak takie podejście nie jest ścisłe, gdyż w przereagowanej mieszaninie nie ma już paliwa, podczas gdy nadal masa pochodzi ze strumienia paliwa i występuje jako składnik spalin, np. węgiel w  $CO<sub>2</sub>$  lub wodór w H<sub>2</sub>O. Inne podejście zakłada, że wielkością definiującą udział mieszaniny Z jest raczej entalpia strumienia paliwa i wtedy przyjmuje się zamiast *D* wielkość *a*, którą łatwo jest określić dla dowolnego składu mieszaniny.

mając powyższe równania dokonamy próby separacji opisu matematycznego części przepływowej od części opisującej reakcje chemiczne i transport turbulentny. Zauważmy, że:

$$
\frac{d}{dy} = \frac{dZ}{dy}\frac{d}{dZ} \tag{11}
$$

Wtedy równanie zachowania składników i energii można zapisać w postaci:

$$
v\rho \frac{dZ}{dy}\frac{dY_i}{dZ} = \frac{d}{dy}\left(\rho D_i \frac{dZ}{dy}\right)\frac{dY_i}{dZ} + \rho D_i \left(\frac{dZ}{dy}\right)^2 \frac{d^2Y_i}{dZ^2} + \omega_i
$$
(12)

$$
v\rho \frac{dZ}{dy}\frac{dT}{dZ} = \frac{d}{dy}\left(\rho a \frac{dZ}{dy}\right)\frac{dT}{dZ} + \rho a \left(\frac{dZ}{dy}\right)^2 \frac{d^2T}{dZ^2} + \frac{1}{c_p} \sum_{n=1}^{n=N_p} \omega_n h_n \tag{13}
$$

Zwróćmy uwagę, że postać obu równań jest niemal identyczna. Jeżeli założymy, że dyfuzyjność cieplna *a* i dyfuzyjność paliwa *D* są sobie równe, czyli liczba lewisa jest jednością:

$$
Le \equiv \frac{a}{D} = 1\tag{14}
$$

to zgodnie z równaniem zachowania udziału mieszaniny (10) lewe strony równań (12) i (13) redukują się z pierwszymi wyrazami prawych stron. Jeśli wprowadzimy wektor zmiennych Y, który jest kombinacją udziałów masowych składników i temperatury:

$$
\Psi = \begin{bmatrix} r_1 \\ r \end{bmatrix} \tag{15}
$$

to powyższe równania można zapisać jako:

$$
\rho D_i \left( \frac{dZ}{dy} \right)^2 \frac{d^2 \Psi_i}{dz^2} + \omega_{fi} = 0 \tag{16}
$$

człon źródłowy ma następującą postać:

$$
\omega_{j_i} = \left[ \frac{\omega_i}{c_p} \sum_{n=1}^{n=N_w} \omega_n h_n \right] \tag{17}
$$

Do analizy pozostaje jeszcze wielkość  $D_i \left( \frac{dZ}{dy} \right)^2$ . Wielkość ta nazywana jest szybkością dys-<br>macii turbulentnei: sypacji turbulentnej:

$$
\chi = 2D \left( \frac{dZ}{dy} \right)^2 \tag{18}
$$

Jeżeli jeszcze przyjmiemy założenie, że współczynniki dyfuzji są takie same dla wszystkich składników oraz le = 1, to równania flameletów stają się bardzo proste:

$$
\rho \frac{\chi}{2} \frac{d^2 \Psi_i}{dZ^2} + \omega_{f_i} = 0 \tag{19}
$$

W przypadku spalania takiego paliwa jak wodór, jego mała masa molowa powoduje, że dość szybko on dyfunduje. W związku z tym nie można w każdej sytuacji stosować wspomnianych założeń. Wtedy lepiej jest wykorzystać równanie w następującej postaci:

$$
\frac{\rho}{L e_i} \frac{\chi}{2} \frac{\partial^2 Y_i}{\partial Z^2} + \omega_i = 0
$$
\n(20)

$$
\rho c_p \frac{\chi}{2} \frac{\partial^2 T}{\partial Z^2} + \sum_i \omega_i h_i = 0 \tag{21}
$$

gdzie *Lei* jest liczbą lewisa dla *i*-tego związku i nie musi być jednością:

$$
Le_i = \frac{a}{D_i} \tag{22}
$$

a szybkość dyssypacji turbulentnej definiuje się następująco:

$$
\chi = 2D \left( \frac{dZ}{dy} \right)^2 \tag{23}
$$

równania flameletów można też wyprowadzić w postaci niestacjonarnej:

$$
\rho \frac{\partial Y_i}{\partial t} = \frac{\rho}{Le_i} \frac{\chi}{2} \frac{\partial^2 Y_i}{\partial Z^2} + \omega_i
$$
\n(24)

$$
\rho c_p \frac{\partial T}{\partial t} = \rho c_p \frac{\chi}{2} \frac{\partial^2 T}{\partial Z^2} + \sum_i \omega_i h_i \tag{25}
$$

mają one zastosowanie wtedy, kiedy symulujemy procesy, w których płomień jest daleki od stanu równowagi, np. wybuchy gazów, spalanie w silnikach tłokowych. Jednak jeżeli zjawiska przepływowe są wolne w porównaniu z dynamiką płomienia, np. spalanie w turbinach w warunkach ustalonej pracy, to z powodzeniem można zakładać, że stan flameletu jest ustalony zgodnie z równaniami (20) i (21). W wyprowadzeniu równań flameletów można iść nawet dalej i wziąć pod uwagę takie procesy jak termodyfuzja itp. prowadzi to do wyprowadzenia ścisłych wzorów, które są jednak bardzo skomplikowane. przykład można znaleźć w pracy H. pitscha i N. petersa [1].

dotychczasowe rozważania dotyczyły przepływu laminarnego, jeśli jednak mamy do czynienia z przepływem turbulentnym, to musimy w równaniach zastosować wartości uśrednione. pojawia się wtedy jeszcze problem prawidłowego rozumienia szybkości dyssypacji turbulentnej *χ* , której wartość uśredniona w równaniu transportu (10) jest funkcją zmiennych przestrzennych, natomiast w równaniach (20) i (21) jest funkcją zmiennej *Z*. odpowiednio mówimy wtedy o średniej wartości szybkości dyssypacji turbulentnej  $\tilde{\chi}(\mathbf{x},t)$  oraz o warunkowej (ang. conditional) wartości  $\tilde{\chi}$ , (t), czyli średniej wartości w punktach, dla których występuje dana wartość *Z*.

Jak łatwo zauważyć, w tej metodzie udaje się rozdzielić obliczenia przepływowe od obliczeń transportu turbulentnego w małej skali i reakcji chemicznych. W pierwszym etapie rozwiązujemy równania Reynoldsa (RANS) lub LES, co pozwala na określenie uśrednionych wartości pola. Oczywiście równania RANS musimy uzupełnić modelem turbulencji, np. *k-ε* RNG. W równaniach leS musimy zastosować odpowiednie domknięcia na oddziaływania podsiatkowe. uzupełniamy to jeszcze równaniem transportu uśrednionego udziału mieszaniny *Z* , które w pełnej postaci wygląda następująco:

$$
\overline{\rho}\frac{\partial Z}{\partial t} + \overline{\rho} \quad \overline{\mathbf{v}} \cdot \nabla \overline{Z} = \nabla \cdot (\overline{\rho}D, \quad \nabla \overline{Z}) \tag{26}
$$

dodatkowo w niektórych modelach musimy jeszcze określić inne cechy pola *Z*, np. wariancję. Jednak w równaniach tych nigdzie nie pojawiają się człony związane z reakcjami chemicznymi. Następnym krokiem jest przejście z problemu rozwiązywanego w przestrzeni fizycznej do równań flameletów rozwiązywanych w przestrzeni udziału mieszaniny *Z*, które zawierają człon reakcji chemicznych.

Jeżeli się przyjrzymy równaniu flameletów, to zauważymy, że jedyną wielkością, która przenosi informacje o strukturze przepływu jest szybkość dyssypacji turbulentnej. Jednak z równań przepływu można uzyskać tylko jej średnią wartość w funkcji  $\tilde{\chi}(\mathbf{x},t)$ , podczas gdy w równaniu flameletów musimy znać ją w funkcji *Z*, co nazywamy warunkową szybkością dyssypacji turbulentnej  $\chi$ ,  $(t)$ . W tym celu potrzebujemy sposobu przejścia z jednej przestrzeni do drugiej. pomocne okazały się tutaj rozważania nt. struktury płomienia w przeciwprzepływie. okazuje się mianowicie, że dla funkcji *χ* (*Z*) można przy pewnych założeniach uzyskać stosunkowo proste rozwiązanie analityczne, czyli że dla każdego flameletu można ją zapisać jako:

$$
\chi\big|_{Z} = \chi_{st} \frac{f(Z)}{f(Z_s)}\tag{27}
$$

Rozwiązanie analityczne przy założeniu stałej gęstości ma postać:

$$
\chi\big|_{Z} = \chi_{\scriptscriptstyle M} \frac{\exp\bigl\{-2\big[erfc^{-1}\bigl(2Z\bigr)\bigl]^2\bigr\}}{\exp\bigl\{-2\big[erfc^{-1}\bigl(2Z_{\scriptscriptstyle M}\bigr)\bigl]^2\bigr\}} \tag{28}
$$

gdzie *erfc*(*x*) jest uzupełniającą funkcją błędu:

$$
erfc(x) = \frac{2}{\sqrt{\pi}} \int_{x}^{\infty} e^{-t^2} dt
$$
 (29)

Korzystanie z powyższych zależności pozwala powiązać uśrednioną wartość szybkości dyssypacji  $\tilde{\chi}(\mathbf{x},t)$  z wartością warunkową poprzez jeden parametr: szybkość dyssypacji dla składu stechiometrycznego  $\chi_{st}$ . Zaletą takiego podejścia jest fakt, że aby obliczyć  $\chi|_{\chi}(t)$ , wystarczy znać jedną wartość χ<sub>st</sub>, co można stosunkowo prosto wyznaczyć, jeśli jest dana funkcja gęstości prawdopodobieństwa:

$$
\chi_{st} = \tilde{\chi} \frac{f(Z_{st})}{\int_{0}^{1} PDF(Z, \tilde{Z}, \tilde{Z}^{2}) f(Z) dZ}
$$
(30)

mając tą wartość możemy rozwiązać równania flameletów, co daje nam wartości udziałów masowych i temperaturę w funkcji zmiennej *Z* i czasu *t*. aby znaleźć wartości średnie tych wielkości w przepływie turbulentnym, należy je scałkować ponownie korzystając z funkcji pdF:

$$
\psi_i(x, y, z, t) = \int_0^t \psi_i(Z, t) p df\Big(Z, \tilde{Z}(x, y, z, t), \tilde{Z}^{2}(x, y, z, t)\Big) dZ \tag{31}
$$

W ten sposób kończymy cykl obliczeniowy w danym kroku czasowym. cały algorytm obliczeń pokazany jest na rys. 3. W przestawionym algorytmie temperaturę wyznacza się na podstawie składu gazu i jego entalpii zamiast bezpośrednio z rozwiązania równań flameletów (równanie energii dla flameletów i tak jest rozwiązywane w celu określenia temperatury i szybkości reakcji chemicznej w każdym flamelecie).

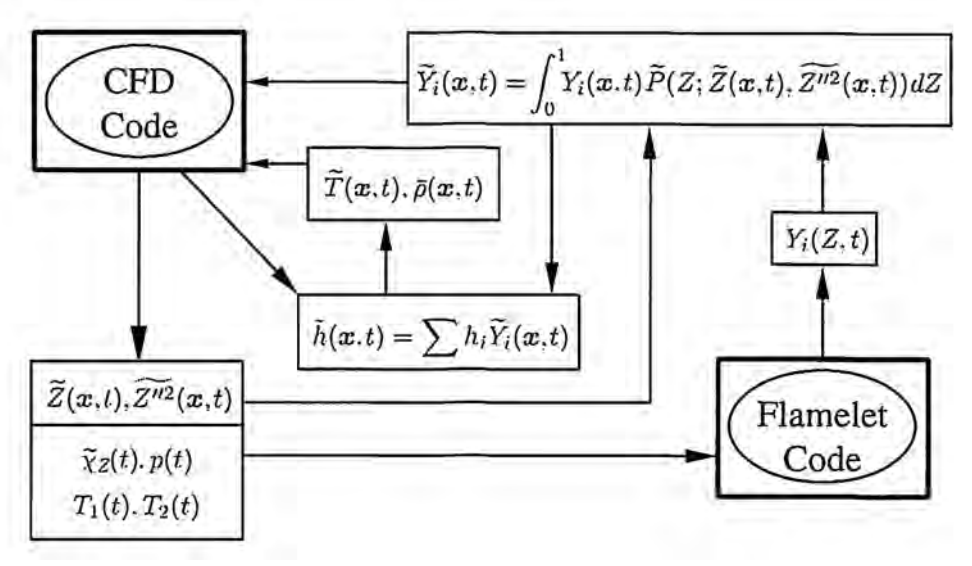

rys. 3. algorytm obliczeń z wykorzystaniem modelu flameletów

Najtrudniejszym elementem jest wyznaczenie odpowiednich funkcji gęstości prawdopodobieństwa. obecnie trwają intensywne prace mające na celu opracowanie zasad tworzenia takich funkcji oraz metod wyznaczania zmiennych koniecznych do stosowania tych podmodeli, np. modele wariancji zmiennej Z. Dlatego też w praktyce stosuje się proste podejście oparte na założonych wcześniej postaciach funkcji, które zależą tylko od kilku parametrów wyznaczanych z rozwiązania uśrednionych równań przepływu i powiązanych z nimi podmodeli. przykładem takich funkcji są funkcje b*-PDF*. Funkcje te są bardzo wygodne, gdyż zapewniają odwzorowanie profili gęstości prawdopodobieństwa dla bardzo różnorodnych przypadków.

## model NumerycZNy

ponieważ w domenie obliczeniowej zachodzi spalanie objętościowe nie można modelu flameletów stosować do obszaru samej fali detonacyjnej, gdyż spalanie i mieszanie ma tutaj inny charakter niż w spalaniu dyfuzyjnym. Dlatego model flameletów będzie stosowany jedynie do modelowania mieszania strumienia paliwa i powietrza w obszarze przed falą detonacyjną. W obszarze tym równania Eulera są traktowane jako równania zachowania dla uśrednionych wielkości Favre.

$$
\frac{\partial}{\partial t} \iiint\limits_{\Omega} \widetilde{\mathbf{U}} d\Omega + \iint\limits_{A} \widetilde{\mathbf{F}}(\widetilde{\mathbf{U}}) \cdot \widetilde{\mathbf{n}} dA = \mathbf{0}
$$
\n(32)

gdzie:

$$
\tilde{\mathbf{U}} = \begin{bmatrix} \overline{\rho} \\ \overline{\rho}\tilde{u} \\ \overline{\rho}\tilde{v} \\ \overline{\rho}\tilde{w} \\ \overline{\tilde{E}} \end{bmatrix} \vec{\mathbf{F}} \left( \tilde{\mathbf{U}} \right) = \begin{bmatrix} \overline{\rho}\tilde{u} & \overline{\rho}\tilde{v} & \overline{\rho}\tilde{w} \\ \overline{\rho}\tilde{u}^2 + \overline{p} & \overline{\rho}\tilde{v}\tilde{u} & \overline{\rho}\tilde{w}\tilde{u} \\ \overline{\rho}\tilde{u}\tilde{v} & \overline{\rho}\tilde{v}^2 + \overline{p} & \overline{\rho}\tilde{v}\tilde{w} \\ \overline{\rho}\tilde{u}\tilde{w} & \overline{\rho}\tilde{v}\tilde{w} & \overline{\rho}\tilde{w}^2 + \overline{p} \\ \overline{\tilde{u}} \left( \overline{\tilde{E}} + \overline{p} \right) & \overline{\tilde{v}} \left( \overline{\tilde{E}} + \overline{p} \right) & \overline{\tilde{w}} \left( \overline{\tilde{E}} + \overline{p} \right) \end{bmatrix}
$$
(33)

Uśrednione ciśnienie  $\bar{p}$  jest tutaj liczone jako ciśnienie termodynamiczne:

$$
\overline{p} = \overline{\rho} R \tilde{T} \tag{34}
$$

równanie transportu dla masy pochodzącej ze źródła paliwa wygląda analogicznie jak równanie transportu dla gęstości cząstkowych:

$$
\frac{\partial \tilde{\rho}_f}{\partial t} = -\frac{\partial (u \tilde{\rho}_f)}{\partial x} - \frac{\partial (v \tilde{\rho}_f)}{\partial y} - \frac{\partial (w \tilde{\rho}_f)}{\partial z} + S_{inj}
$$
(35)

Wprowadzając zmienną udziału mieszaniny (mixture fraction)  $\tilde{Z} = \tilde{\rho}_r / \overline{\rho}$  otrzymujemy:

$$
\frac{\partial(\bar{\rho}\tilde{Z})}{\partial t} = -\frac{\partial(u\bar{\rho}\tilde{Z})}{\partial x} - \frac{\partial(v\bar{\rho}\tilde{Z})}{\partial y} - \frac{\partial(w\bar{\rho}\tilde{Z})}{\partial z} + S_{yy}
$$
(36)

lub

$$
\frac{\partial \left(\overline{\rho}\tilde{Z}\right)}{\partial t} = -\nabla \left(u\overline{\rho}\tilde{Z}\right) + S_{\text{inj}} \tag{37}
$$

po przekształceniu mamy:

$$
\overline{\rho}\frac{\partial \overline{Z}}{\partial t} + \tilde{Z}\frac{\partial \overline{\rho}}{\partial t} = -\overline{\rho}\nabla\left(u\tilde{Z}\right) - \tilde{Z}\nabla\left(u\overline{\rho}\right) + S_{\text{inj}} \tag{38}
$$

po dalszych przekształceniach otrzymujemy (zakładając, że wtrysk zachodzi tylko dla strumienia paliwa):

$$
\frac{\partial \tilde{Z}}{\partial t} = -\nabla \left( u \tilde{Z} \right) + \frac{S_{\text{inj}}}{\overline{\rho}} \left( 1 - \tilde{Z} \right) \tag{39}
$$

czyli ostatecznie można uzyskać równanie o postaci identycznej z równaniami zachowania gęstości w modelu Eulera:

$$
\frac{\partial}{\partial t} \iiint\limits_{\Omega} \tilde{\mathbf{U}} d\Omega + \iint\limits_{A} \tilde{\mathbf{F}}(\tilde{\mathbf{U}}) \cdot \tilde{\mathbf{n}} dA = \iiint\limits_{\Omega} \mathbf{S}_{inj} d\Omega
$$
 (40)

gdzie:

$$
\tilde{\mathbf{U}} = \begin{bmatrix} \overline{\rho} \\ \overline{\rho} \\ \over
$$

(41)

 $= 0$  if oxidiser stream<br> $> 0$  if fuel stream  $\vec{p}_n : \begin{cases} = 0 \text{ if } \text{oxidiser stream} \\ > 0 \text{ if } \text{ fuel stream} \\ \frac{\vec{p}}{\vec{p}} (1 - \tilde{Z}) \end{cases}$ (42)

Zakładając, że model flameletów będzie modelował tylko mieszanie turbulentne możemy przyjąć, że reakcja pojawia się tylko w strefie fali detonacyjnej. W równaniu flameletów człon źródłowy reakcji jest równy zero *ωfi* = 0. problemem jest wyznaczenie strefy, gdzie zachodzi detonacja i strefy mieszania turbulentnego. Do tego celu można się posłużyć liczbą postępu <sup>reak-</sup> cji  $\tilde{c}$ . Modelowanie mieszania turbulentnego będzie stosowane tylko dla obszaru gdzie  $\tilde{c}$  =0 (w implementacji numerycznej  $\tilde{c} < \varepsilon$ ). Liczbę postępu reakcji można wyznaczyć na podstawie udziału masowego produktów spalania np.:

$$
\tilde{c} = \frac{\tilde{y}_{H2O}}{\tilde{y}_{H2Ostech}} : \text{dla wodoru},\tag{43}
$$

$$
\tilde{c} = \frac{\tilde{y}_{CO2}}{\tilde{y}_{CO2\,stech}} \text{ : dla paliw węglowodorowych}
$$
\n(43)

W celu określenia wariancji udziału mieszaniny opracowano prosty empiryczny model, który można opisać równaniem:

$$
\widetilde{Z''}^2(x, y, z, t) = C_2 \cdot D_m \cdot \nabla \widetilde{Z}(x, y, z, t)
$$
\n(44)

gdzie *C*2=2 jest stałą modelu, a *Dm* to współczynnik dyfuzji mieszaniny.

Szczególną uwagę należy poświęcić całkowaniu funkcji b*-PDF.* ponieważ funkcje te osiągają nieskończone wartości w pobliżu zera i jedności, a także posiadają ekstremum w przedziale (0,1) została opracowana specjalna metoda numerycznego całkowania np. równania (30) i (31). metoda polega na odpowiednim podziale przedziału całkowania, a także na limitowaniu ekstremalnych wartości funkcji podcałkowej (aproksymacja rozwiązania w otoczeniu punktu 0 i 1 oraz limitowanie pośredniego ekstremum w przedziale (0,1)).

uśrednione tempo dyssypacji skalarnej opisać można równaniem:

$$
\tilde{\chi}(x, y, z, t) = C_1 \left| \nabla \overline{Z(x, y, z, t)} \right|^2 \tag{45}
$$

gdzie stała  $\mathcal{C}_1$ =3.7. Do wyznaczenia gradientu udziału mieszaniny  $\nabla \widetilde{Z}\,$  wykorzystano metodę krigingu zwyczajnego.

#### WyNIKI

przeprowadzono serię obliczeń z wykorzystaniem modelu mieszania opartego o równanie flameletów w programie REFLOPS2 i dla porównania obliczenia zostały wykonane w programie aNSyS FlueNt 13Sp2 przy zastosowaniu modelu turbulentnego przepływu k-e oraz symulacji leS. Jako model obliczeniowy przyjęto prosty kanał prostopadłościenny o wymiarach 0.5x0.1x0.1m (XxyxZ), który podzielono na 250tys objętości skończonych (dla obliczeń w re-FlopS2 oraz aNSyS FlueNt k-e), a w przypadku symulacji leS na 2mln objętości skończonych. We wszystkich przypadkach obliczeniowych został użyty solver 1-szego rzędu dokładności w czasie i przestrzeni dla równań przepływowych.

pierwszy test polegał na symulacji mieszania etanu z powietrzem. Zarówno paliwo jak utleniacz wprowadzone były do komory za pomocą wlotu ciśnieniowego (pressure inlet). Na wylocie z komory zastosowano wylot ciśnieniowy (pressure outlet). Warunki na wylocie odpowiadały warunkom normalnym. Na wlocie (etanu i powietrza) natomiast rozpatrywane były trzy przypadki:

- a) ciśnienie spiętrzenia 1.5bar, ciśnienie statyczne 1.0bar
- b) ciśnienie spiętrzenia 2.0bar, ciśnienie statyczne 1.0bar
- c) ciśnienie spiętrzenia 3.0bar, ciśnienie statyczne 1.0bar

temperatura spiętrzenia na wlocie dla etanu i powietrza była stała we wszystkich przypadkach i równa 300K.

dla czasu 0.0043s otrzymano rozkłady pola ciśnienia statycznego, gęstości, temperatury statycznej, prędkości wzdłuż kanału oraz udziału masowego etanu przedstawione poniżej w płaszczyźnie środkowej kanału (y=0.05m).

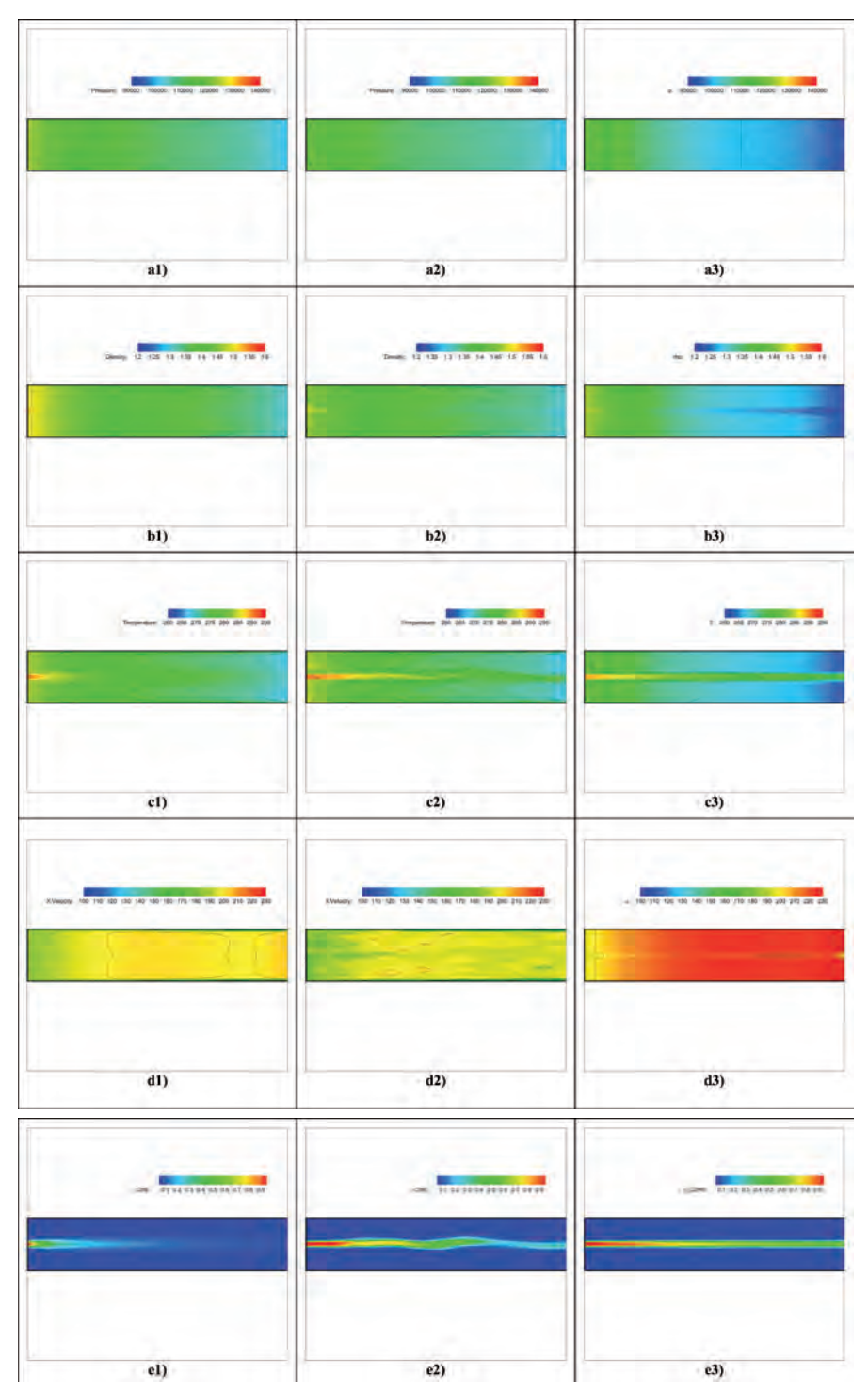

Rys. 4. Rozkłady pola ciśnienia (a), gęstości (b), temperatury (c), prędkości (d), stężenia masowego etanu (e) dla symulacji przy użyciu k- $\varepsilon$  (1), LES (2), REFLOPS2 (3) dla ciśnienia spiętrzenia na wlocie równego 1.5bar

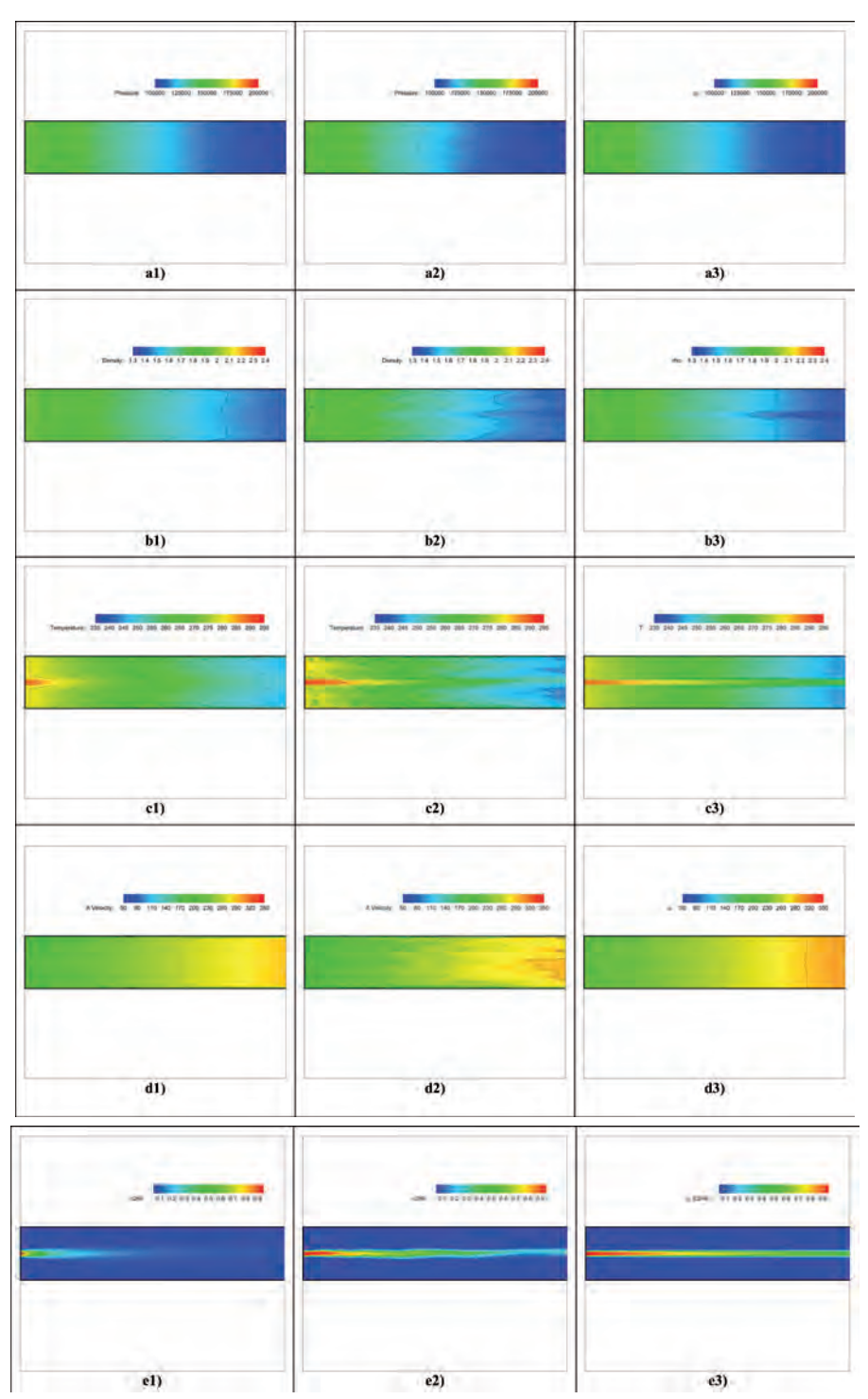

Rys. 5. Rozkłady pola ciśnienia (a), gęstości (b), temperatury (c), prędkości (d), stężenia masowego etanu (e) dla symulacji przy użyciu k-ε (1), LES (2), REFLOPS2 (3) dla ciśnienia spiętrzenia na wlocie równego 2.0bar

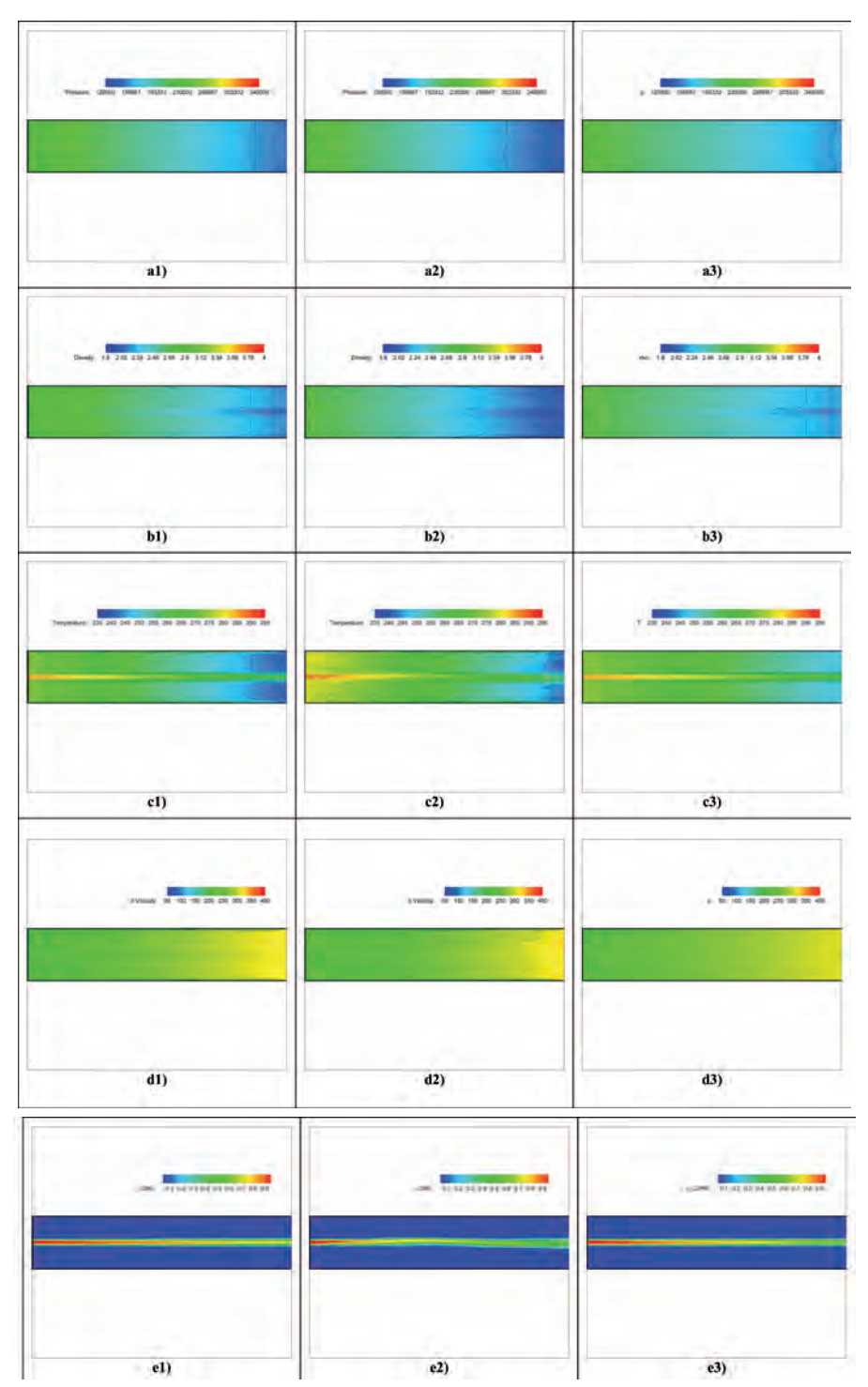

Rys. 6. Rozkłady pola ciśnienia (a), gęstości (b), temperatury (c), prędkości (d), stężenia masowego etanu (e) dla symulacji przy użyciu k- $\varepsilon$  (1), LES (2), REFLOPS2 (3) dla ciśnienia spiętrzenia na wlocie równego 3.0bar

drugi test przeprowadzono dla tych samych warunków obliczeniowych, jak w przypadku pierwszym z jedną istotną zmianą: paliwem był wodór. Wyniki:

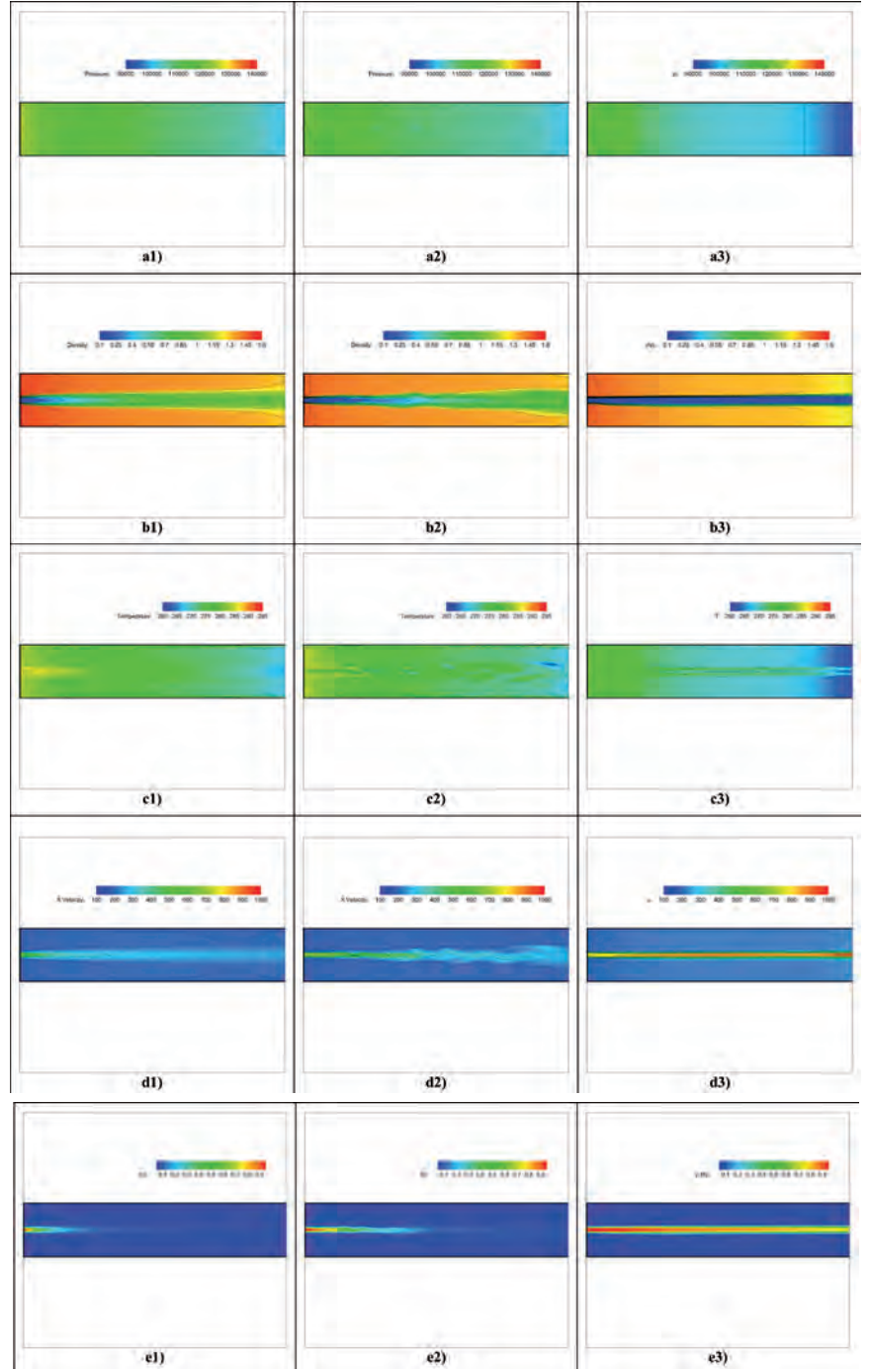

Rys. 7. Rozkłady pola ciśnienia (a), gęstości (b), temperatury (c), prędkości (d), stężenia masowego wodoru (e) dla symulacji przy użyciu k- $\varepsilon$  (1), LES (2), REFLOPS2 (3) dla ciśnienia spiętrzenia na wlocie równego 1.5bar

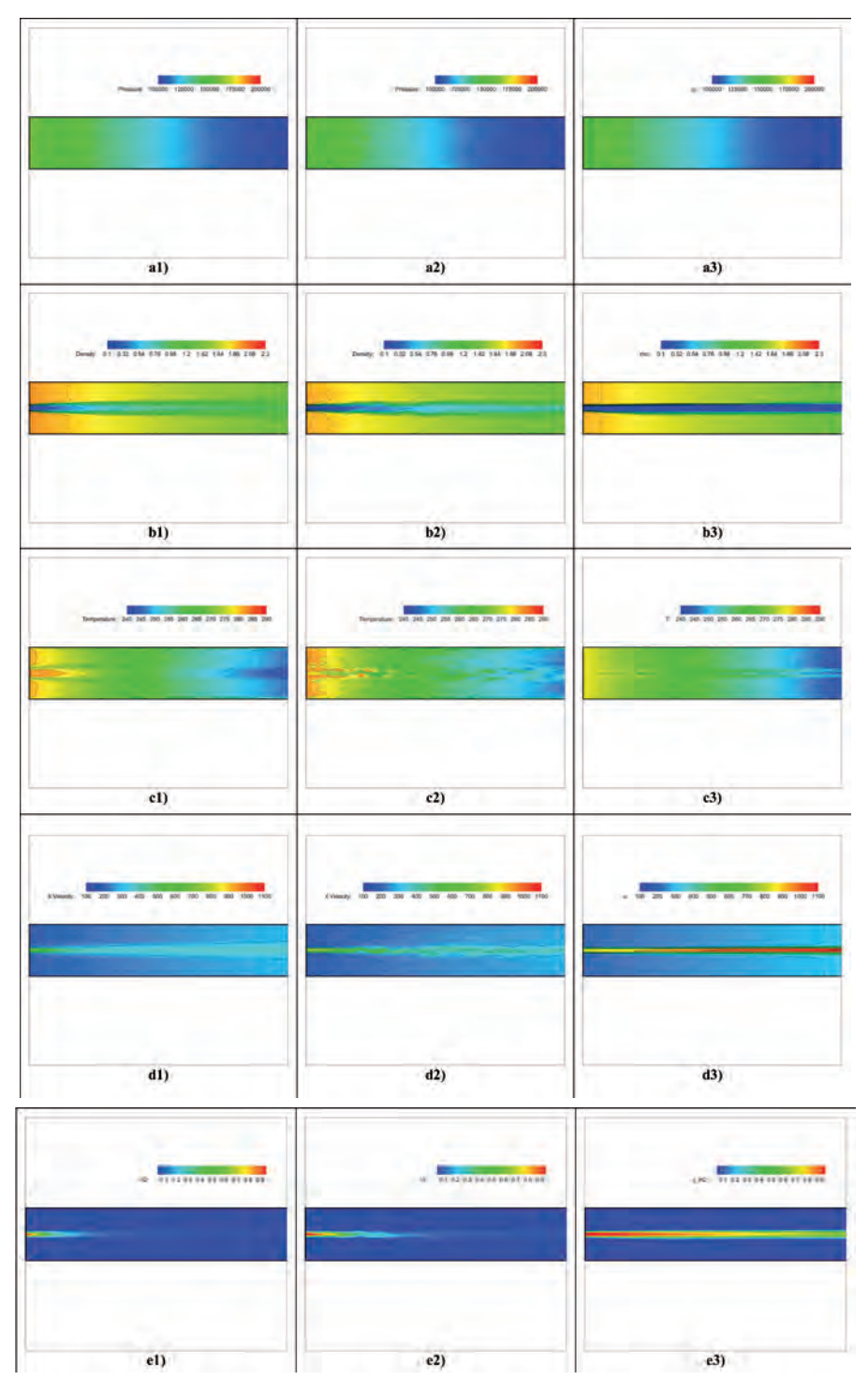

Rys. 8. Rozkłady pola ciśnienia (a), gęstości (b), temperatury (c), prędkości (d), stężenia masowego wodoru (e) dla symulacji przy użyciu k-e (1), leS (2), reFlopS2 (3) dla ciśnienia spiętrzenia na wlocie równego 2.0bar

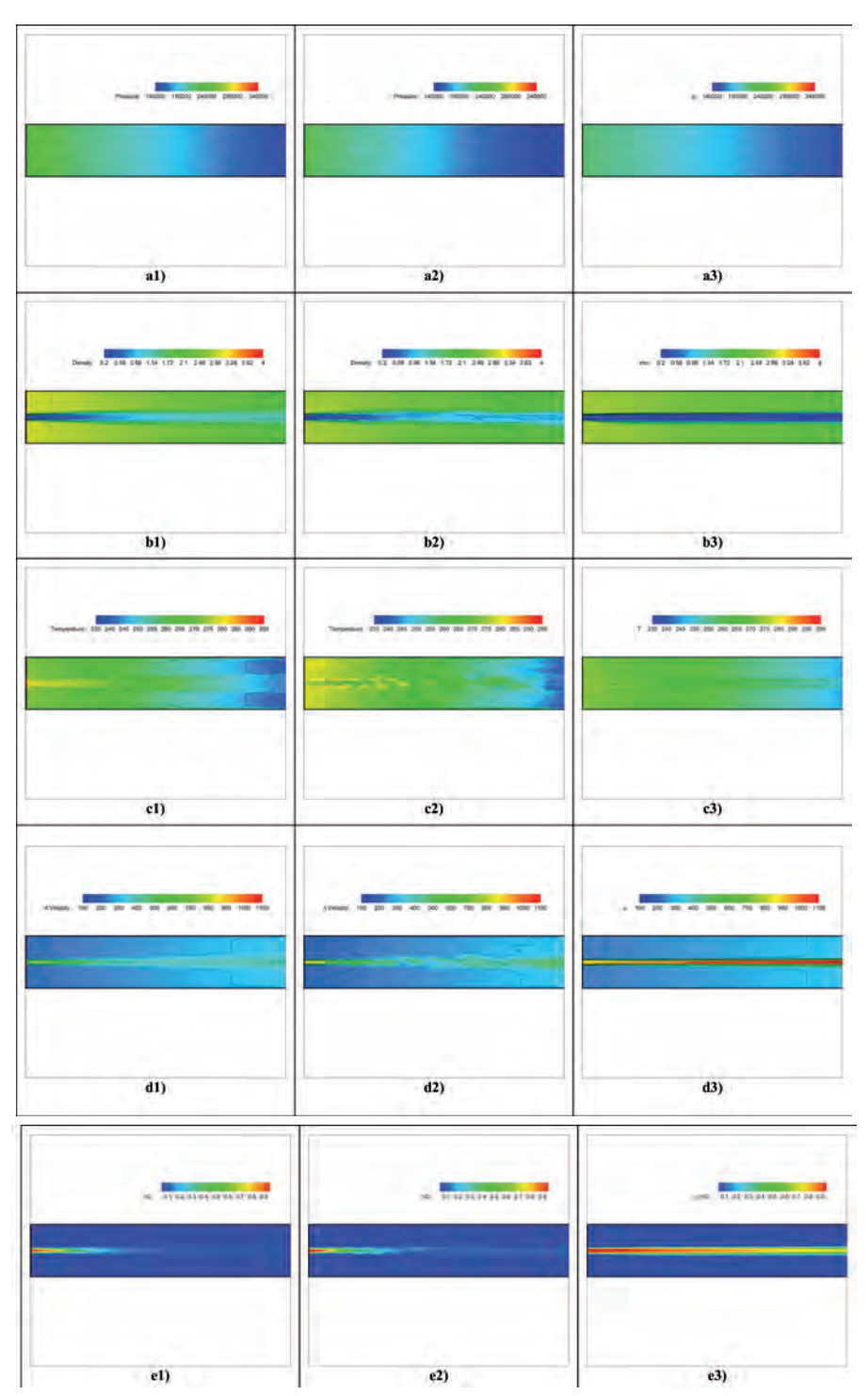

Rys. 9. Rozkłady pola ciśnienia (a), gęstości (b), temperatury (c), prędkości (d), stężenia masowego wodoru (e) dla symulacji przy użyciu k- $\varepsilon$  (1), LES (2), REFLOPS2 (3) dla ciśnienia spiętrzenia na wlocie równego 3.0bar

## **BIBLIOGRAFIA**

[1] H. pitsch, N. peters, *A Consistent Flamelet Formulation for Non-Premixed Combustion Considering Differential Diffusion Effects*, combust. &Flame*,* 114 (1998), pp. 26-40.

# **A SimPLE mOdEL Of TURbULENT mixiNg iN dETONATivE COmbUSTiON mOdELLiNg**

## abstract

*This paper discusses a new simple model of turbulent mixing which has been developed and applied to the simulation of the RDWE engine in the REFLOPS2 code. The model is based on unsteady flamelet equations. A comparison of the results, obtained in the REFLOPS2 code and commercial software ANSYS FLUENT, has been made in case of gaseous H2 and C2H6 injection into a simple chamber.*